### **Mat-C.1 harj2**

21.3. 2012

## **Alustuksia**

**(2.2) > > > > (2.1) > (2.3) 1.** a)  $f = 1 +$  $\sin(x)$  $1 + x^2$  $f = 1 +$  $\sin(x)$  $1 + x^2$  $subs(x=-2.0, f); evalf(%) # Sijoita x:n paikalle -2.0 lausekkeessa f.$  $1 + 0.2000000000 \sin(-2.0$ 0.8181405146  $eval(f, x = -2.0)$  # *Evaluoif, ehdolla x*= -2.0 0.8181405146  $plot(f, x = -5...5);$ 

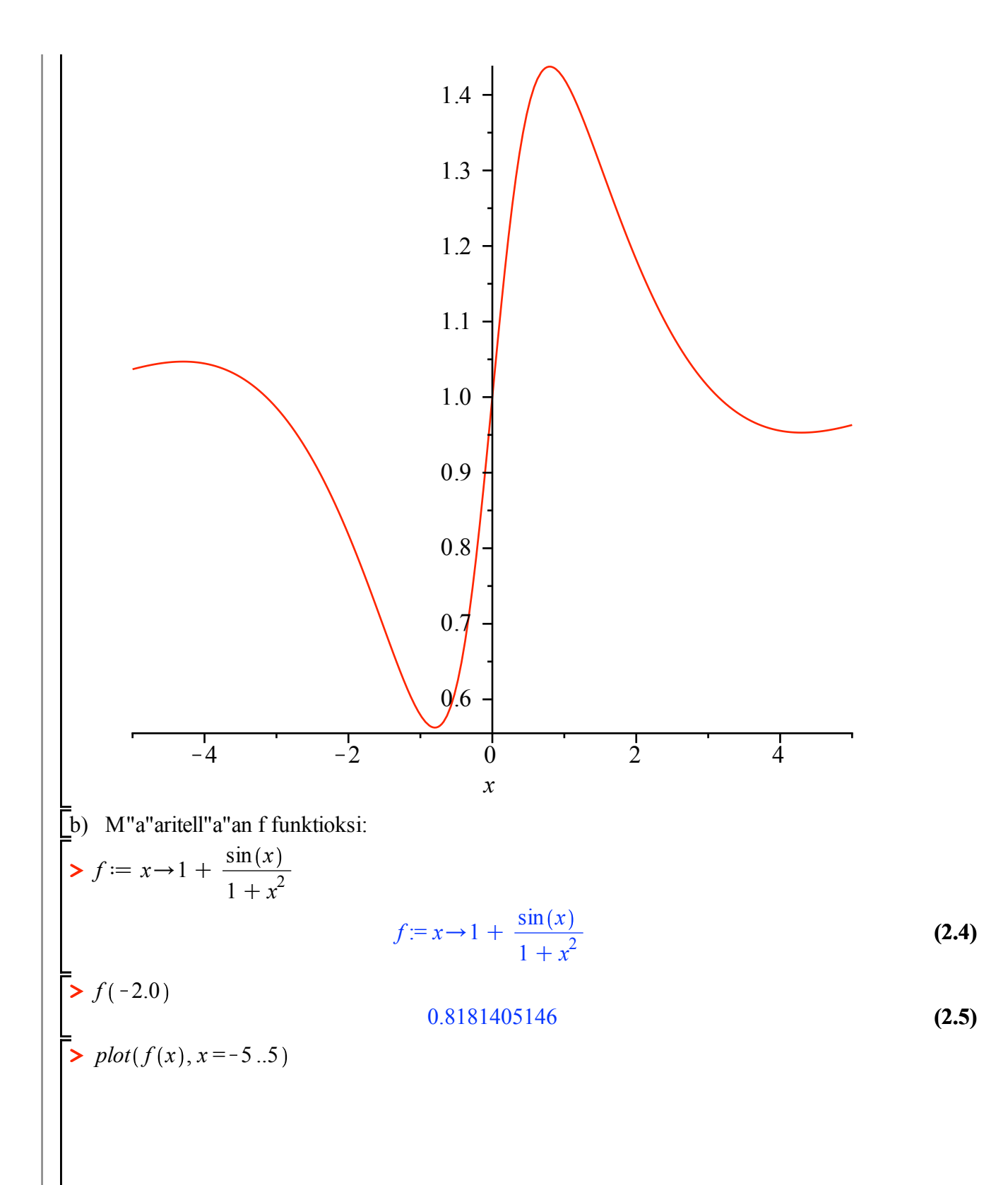

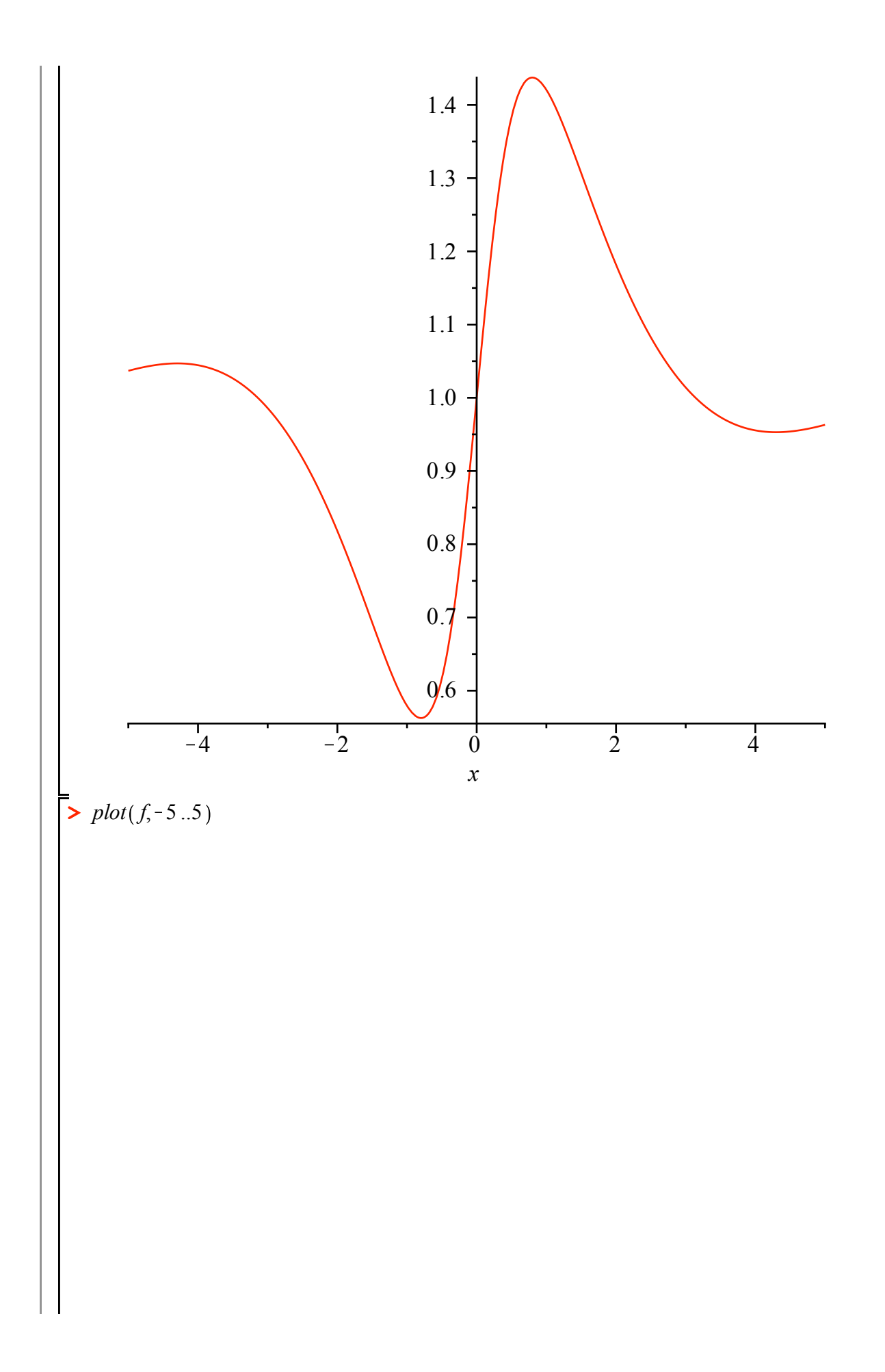

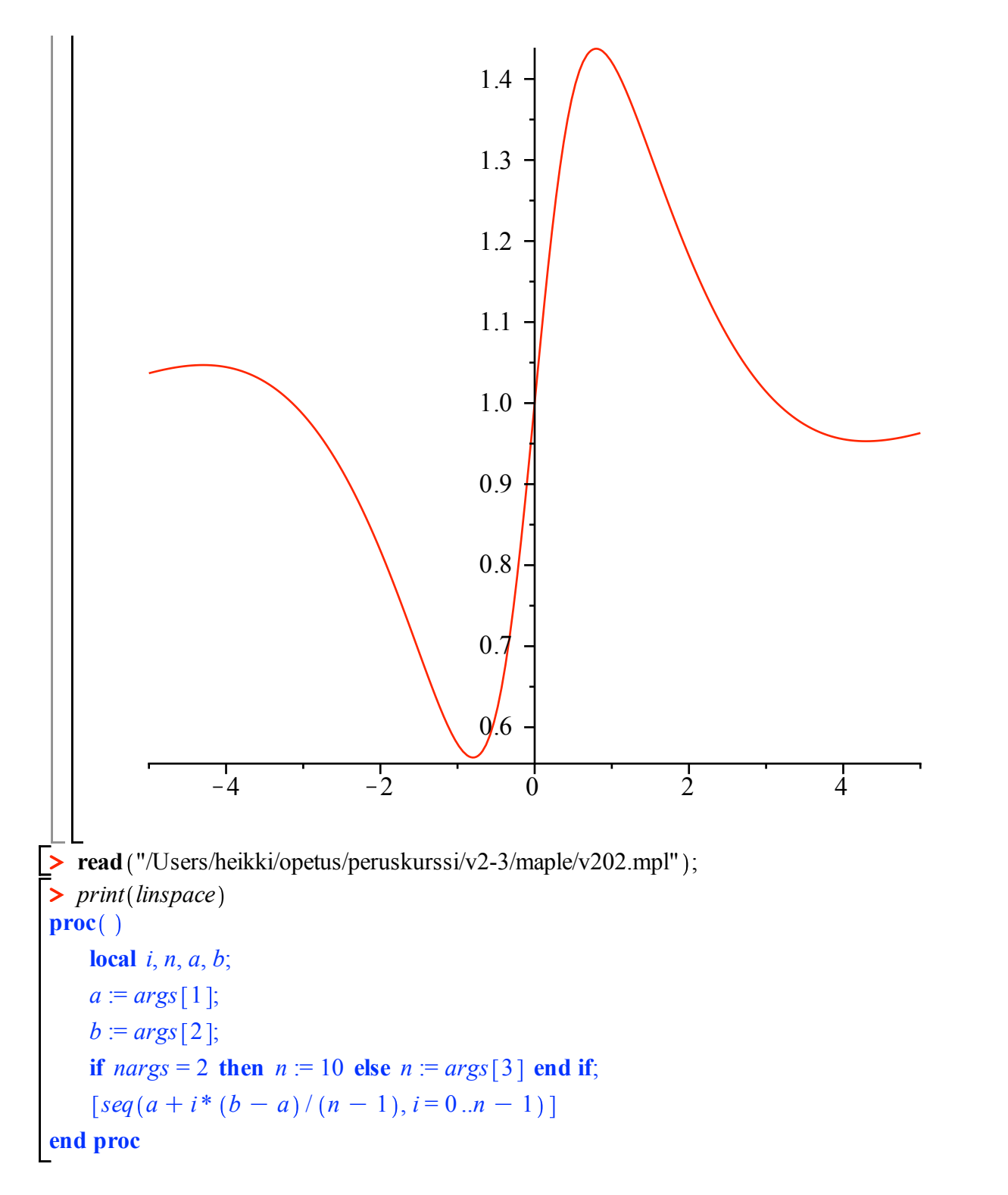

#### **4. (Osder, Laplacen DY, harmoniset fkt.)** a)

$$
LapDy := diff(u(x, y), x, x) + diff(u(x, y), y, y) = 0
$$
  

$$
LapDy := \frac{\partial^2}{\partial x^2} u(x, y) + \frac{\partial^2}{\partial y^2} u(x, y) = 0
$$
 (3.1)

**(1)**

$$
u := \arctan\left(\frac{y}{x}\right)
$$
  
 
$$
u := \arctan\left(\frac{y}{x}\right)
$$
  
 
$$
u := \arctan\left(\frac{y}{x}\right)
$$
  
 
$$
subs(u(x, y) = u, LapDy);
$$
 (3.2)

$$
bs(u(x, y) = u, LapDy);
$$
  
\n
$$
\frac{\partial^2}{\partial x^2} \arctan\left(\frac{y}{x}\right) + \frac{\partial^2}{\partial y^2} \arctan\left(\frac{y}{x}\right) = 0
$$
\n(3.3)

 $\Rightarrow \text{eval}(%);$ 

 $\triangleright$ 

$$
\frac{2y}{x^3 \left(1 + \frac{y^2}{x^2}\right)} - \frac{2y^3}{x^5 \left(1 + \frac{y^2}{x^2}\right)^2} - \frac{2y}{x^3 \left(1 + \frac{y^2}{x^2}\right)^2} = 0
$$
\n(3.4)\n  
\nsimplify(\*) ;\n  
\n
$$
0 = 0
$$
\n(3.5)

$$
(3.5)
$$

b)  
\n
$$
\sum_{n=1}^{\infty} \text{ restart:}
$$
\n
$$
\sum_{n=1}^{\infty} CRI := \frac{\partial}{\partial x} u(x, y) = \frac{\partial}{\partial y} v(x, y);
$$
\n
$$
CRI := \frac{\partial}{\partial x} u(x, y) = \frac{\partial}{\partial y} v(x, y)
$$
\n(3.6)

$$
\begin{bmatrix}\n\mathbf{&}\mathit{CR2} := \frac{\partial}{\partial y} u(x, y) = -\frac{\partial}{\partial x} v(x, y); \\
\mathit{CR2} := \frac{\partial}{\partial y} u(x, y) = -\left(\frac{\partial}{\partial x} v(x, y)\right)\n\end{bmatrix}
$$
\n(3.7)  
\n
$$
\frac{\partial^2}{\partial x^2} u(x, y) = \frac{\partial^2}{\partial y \partial x} v(x, y)
$$
\n(3.8)  
\n
$$
\frac{\partial^2}{\partial y^2} u(x, y) = -\left(\frac{\partial^2}{\partial y \partial x} v(x, y)\right)
$$
\n(3.9)  
\n(3.9)  
\n(3.9)  
\n
$$
\frac{\partial^2}{\partial y^2} u(x, y) = -\left(\frac{\partial^2}{\partial y \partial x} v(x, y)\right)
$$

$$
\frac{\partial^2}{\partial x^2} u(x, y) = \frac{\partial^2}{\partial y \partial x} v(x, y)
$$
 (3.8)

$$
\frac{\partial^2}{\partial y^2} u(x, y) = -\left(\frac{\partial^2}{\partial y \partial x} v(x, y)\right)
$$
 (3.9)

$$
\frac{\partial^2}{\partial x^2} u(x, y) + \frac{\partial^2}{\partial y^2} u(x, y) = 0
$$
\n(3.10)

# ▶ Jonot ja listat

### 3. DokuT

Ellipsin 9· $x^2 + 16 \cdot y^2 = 144$  sisään piirrettävä suorakulmio, jonka ala = max.

$$
\begin{bmatrix}\n\text{P} \text{ restart:} \\
\text{P} \text{ ellipse} i &= 9 \cdot x^2 + 16 \cdot y^2 = 144 \\
\text{ellipse } i &= 9 \cdot x^2 + 16 \cdot y^2 = 144\n\end{bmatrix}
$$
\n(5.1)  
\n>1 = 4 xy (4.12 - 4 x y) (5.2)  
\n>2 Y = solve(ellipsi, y);  
\n
$$
Y := \frac{3}{4} \sqrt{-x^2 + 16}, -\frac{3}{4} \sqrt{-x^2 + 16}
$$
\n(5.3)  
\n
$$
\begin{bmatrix}\n\text{P} \text{ &=} \frac{3}{4} \sqrt{-x^2 + 16}, -\frac{3}{4} \sqrt{-x^2 + 16}\n\end{bmatrix}
$$
\n(5.4)  
\n
$$
\begin{bmatrix}\n\text{A} \text{ &=} \frac{1}{4} \text{if}(A, x); \\
\text{A} \text{ &=} \frac{1}{4} \text{if}(A, x); \\
\text{A} \text{ &=} \frac{1}{3} \sqrt{-x^2 + 16} - \frac{3}{\sqrt{-x^2 + 16}}\n\end{bmatrix}
$$
\n(5.6)  
\n
$$
\begin{bmatrix}\n\text{S} \text{ &=} \frac{6}{x^2 - 8}, \\
\text{S} \text{ &=} \frac{6}{x^2 + 16}, \\
\text{S} \text{ &=} \frac{6}{x^2 + 16}, \\
\text{S} \text{ &=} \frac{6}{x^2 + 16}, \\
\text{S} \text{ &=} \frac{6}{x^2 + 16}, \\
\text{S} \text{ &=} \frac{6}{x^2 + 16}, \\
\text{S} \text{ &=} \frac{6}{x^2 + 16}, \\
\text{S} \text{ &=} \frac{6}{x^2 + 16}, \\
\text{S} \text{ &=} \frac{6}{x^2 + 16}, \\
\text{S} \text{ &=} \frac{1}{x^2 + 16}, \\
\text{S} \text{ &=} \frac{1}{x^2 + 16}, \\
\text{S} \text{ &=} \frac{1}{x^2 + 16}, \\
\text{S} \text{ &=} \frac{1}{x^2 + 16}, \\
\text{S} \text{ &=} \frac{1}{x^2 + 16}, \\
\text{
$$

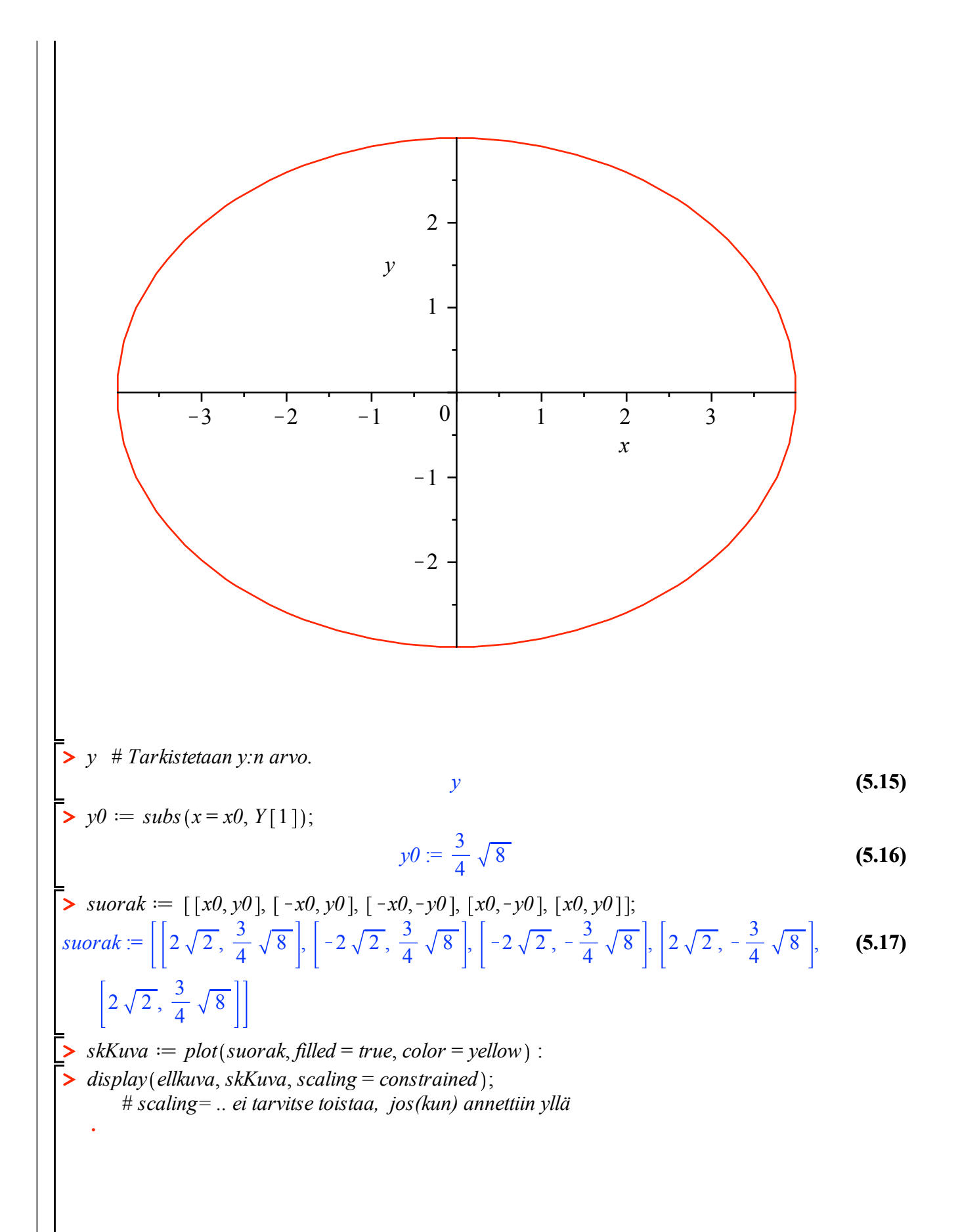

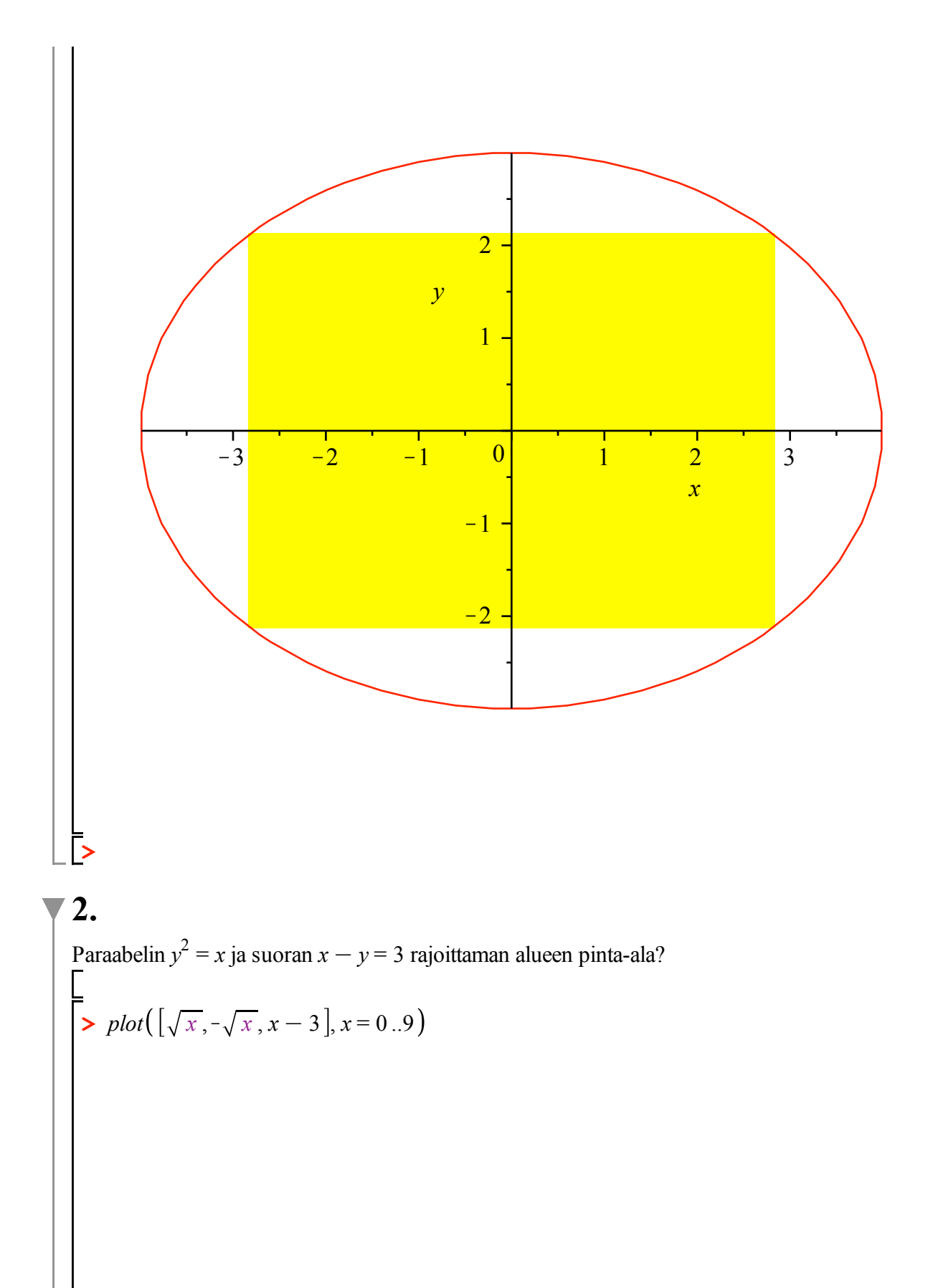

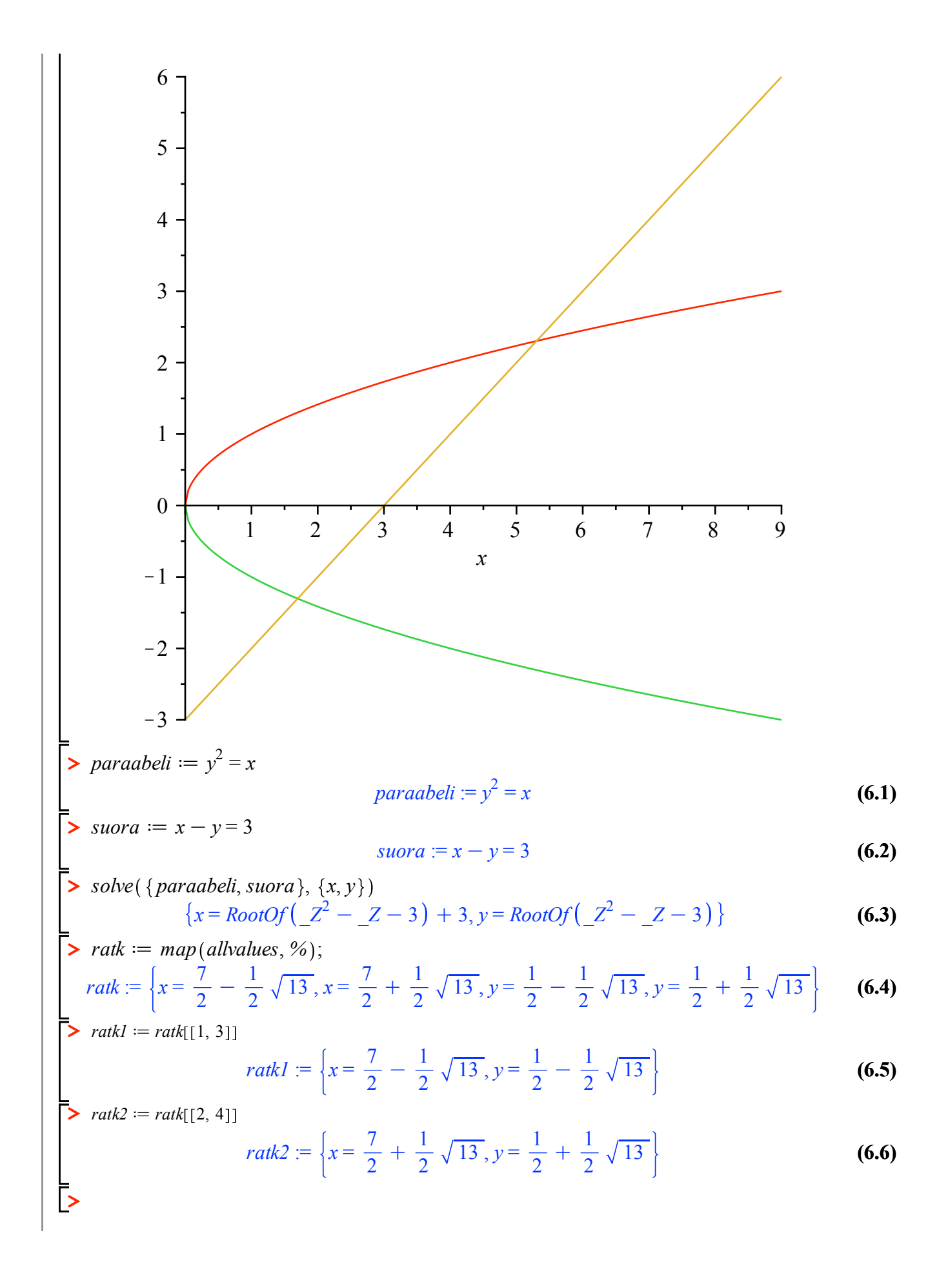

Valittiin sill"a perusteella, ett"a pienemm"an x:n kanssa on negat. y. **Huom!** Tyoarkkia uudelleen ajettaessa ratk-joukon alkioiden j"arjestys saattaa vaihtua!

$$
\begin{aligned}\n\begin{bmatrix}\n\triangleright a &:= \text{subs}(\text{ratk1}, x); b := \text{subs}(\text{ratk1}, y); \\
a &:= \frac{7}{2} - \frac{1}{2}\sqrt{13} \\
b &:= \frac{1}{2} - \frac{1}{2}\sqrt{13}\n\end{bmatrix}\n\end{aligned}\n\quad (6.7)
$$
\n
$$
\begin{aligned}\n\triangleright c &:= \text{subs}(\text{ratk2}, x); d := \text{subs}(\text{ratk2}, y); \\
c &:= \frac{7}{2} + \frac{1}{2}\sqrt{13}\n\end{aligned}\n\quad (6.8)
$$
\n
$$
\begin{aligned}\n\triangleright \text{ala} &:= -\int_0^d ((y + 3) - y^2) \, dy \\
\text{ala} &:= -\frac{1}{3} \left(\frac{1}{2} + \frac{1}{2}\sqrt{13}\right)^3 + \frac{1}{3} \left(\frac{1}{2} - \frac{1}{2}\sqrt{13}\right)^3 + \frac{1}{2} \left(\frac{1}{2} + \frac{1}{2}\sqrt{13}\right)^2 \\
&\quad - \frac{1}{2} \left(\frac{1}{2} - \frac{1}{2}\sqrt{13}\right)^2 + 3\sqrt{13}\n\end{aligned}\n\quad (6.9)
$$
\n
$$
\begin{aligned}\n&= \frac{13}{6}\sqrt{13}\n\end{aligned}
$$
\n
$$
(6.10)
$$

### **7. DokuT**

**> (7.1) > (7.3) >**  ?*interp* **> > > (7.2) (7.4)** > **read** ("/Users/heikki/opetus/peruskurssi/v2-3/maple/v202.mpl"); *with plots* :  $xd :=$  *linspace*(0, 3, 7);  $xd := \left[0, \frac{1}{2}, 1, \frac{3}{2}, 2, \frac{5}{2}, 3\right]$  $xd := evalf(xd);$ *xd* := [0., 0.5000000000, 1., 1.500000000, 2., 2.500000000, 3.  $f := x \rightarrow \cos(1 + x^2)$  $f := x \rightarrow \cos(1 + x^2)$  $yd := f \sim (xd)$ *yd* :=  $f$   $\sim$  (xd)<br> *yd* := [0.5403023059, 0.3153223624, -0.4161468365, -0.9941296761, 0.2836621855,  $0.5679241733, -0.8390715291$ 

> 
$$
p :=
$$
 interp( $xd$ ,  $yd$ ,  $x$ );  
\n $p :=$  1.093073361  $x^6 -$  9.689758380  $x^5 +$  31.38122493  $x^4 -$  44.99979274  $x^3$  (7.5)

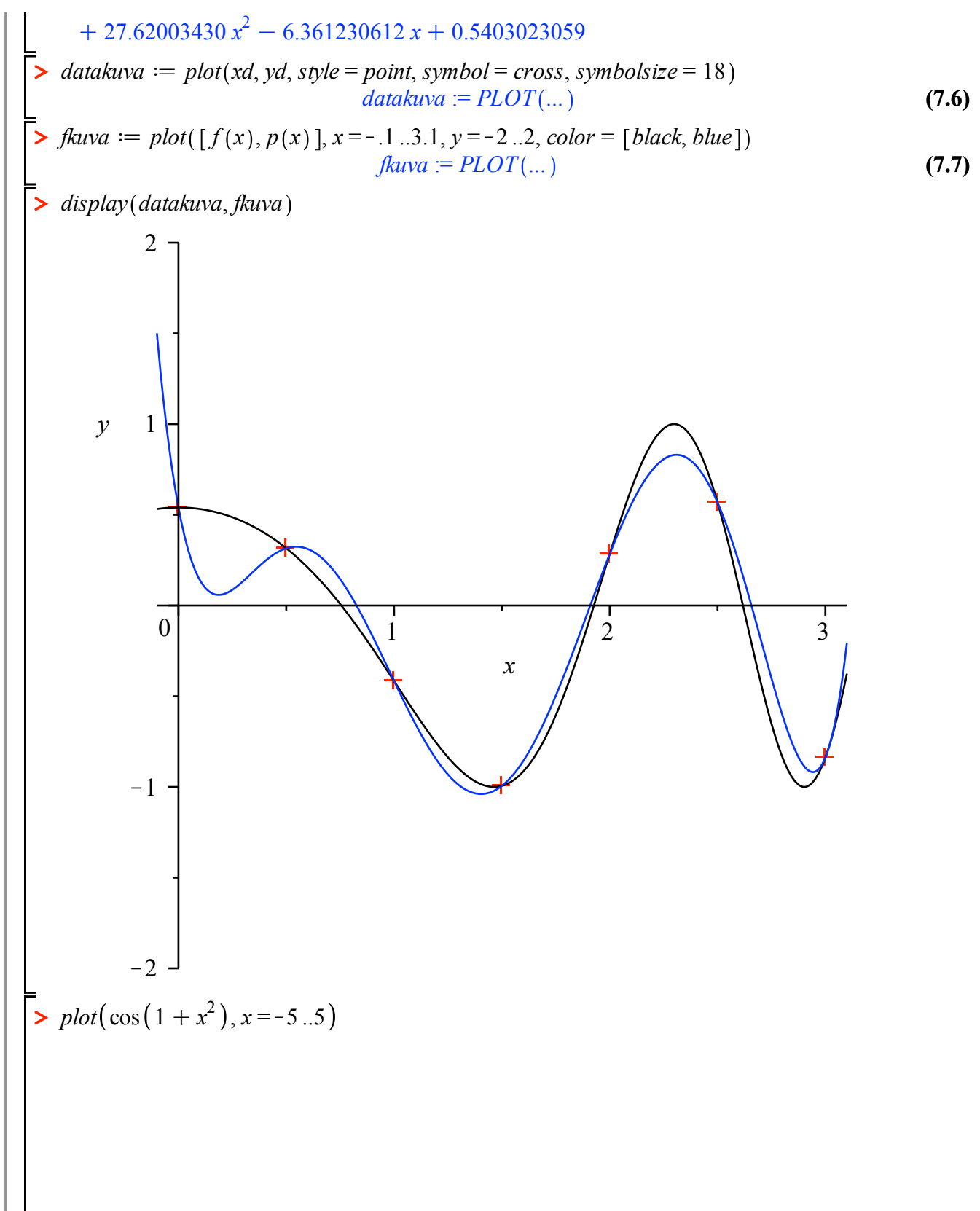

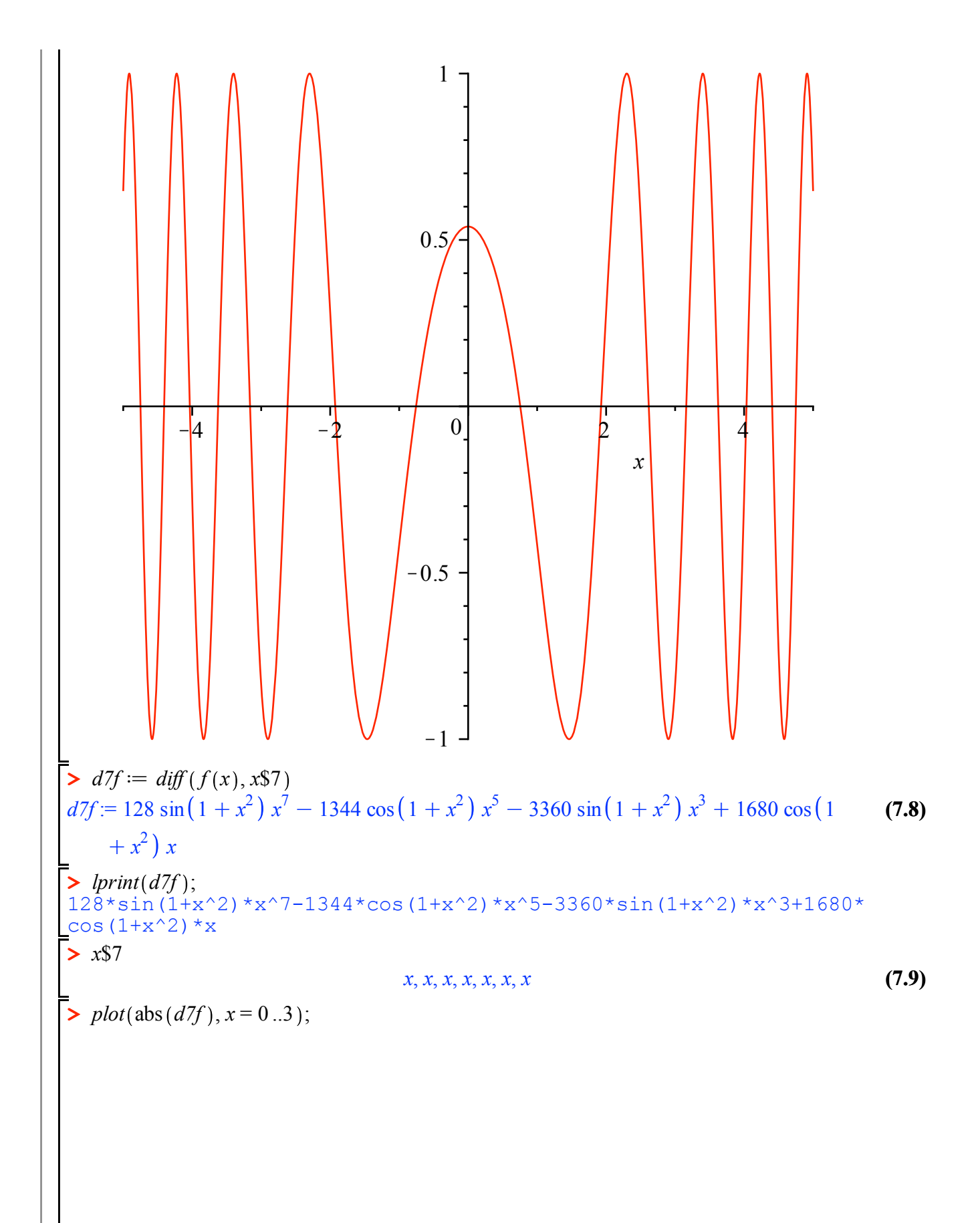

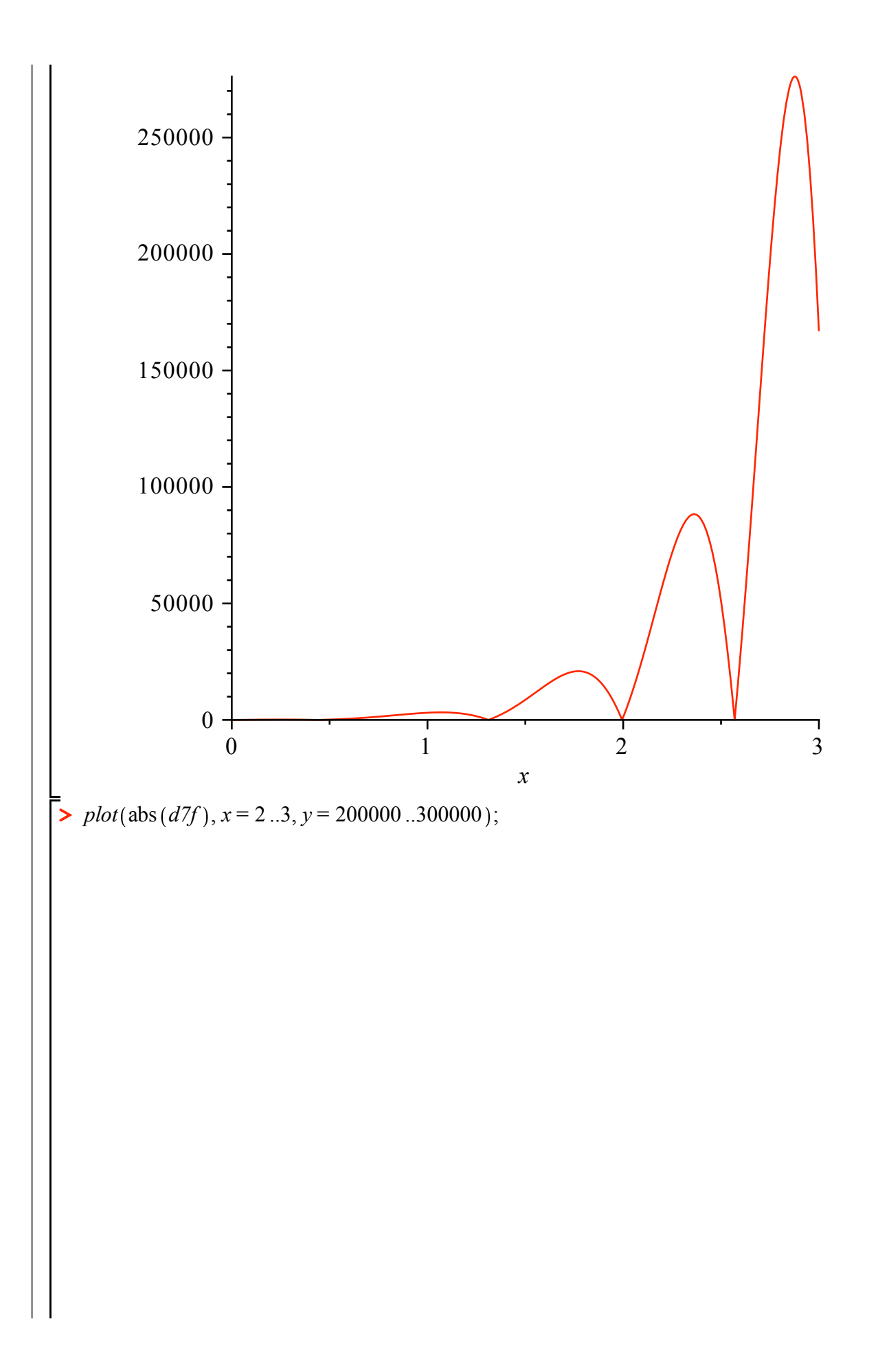

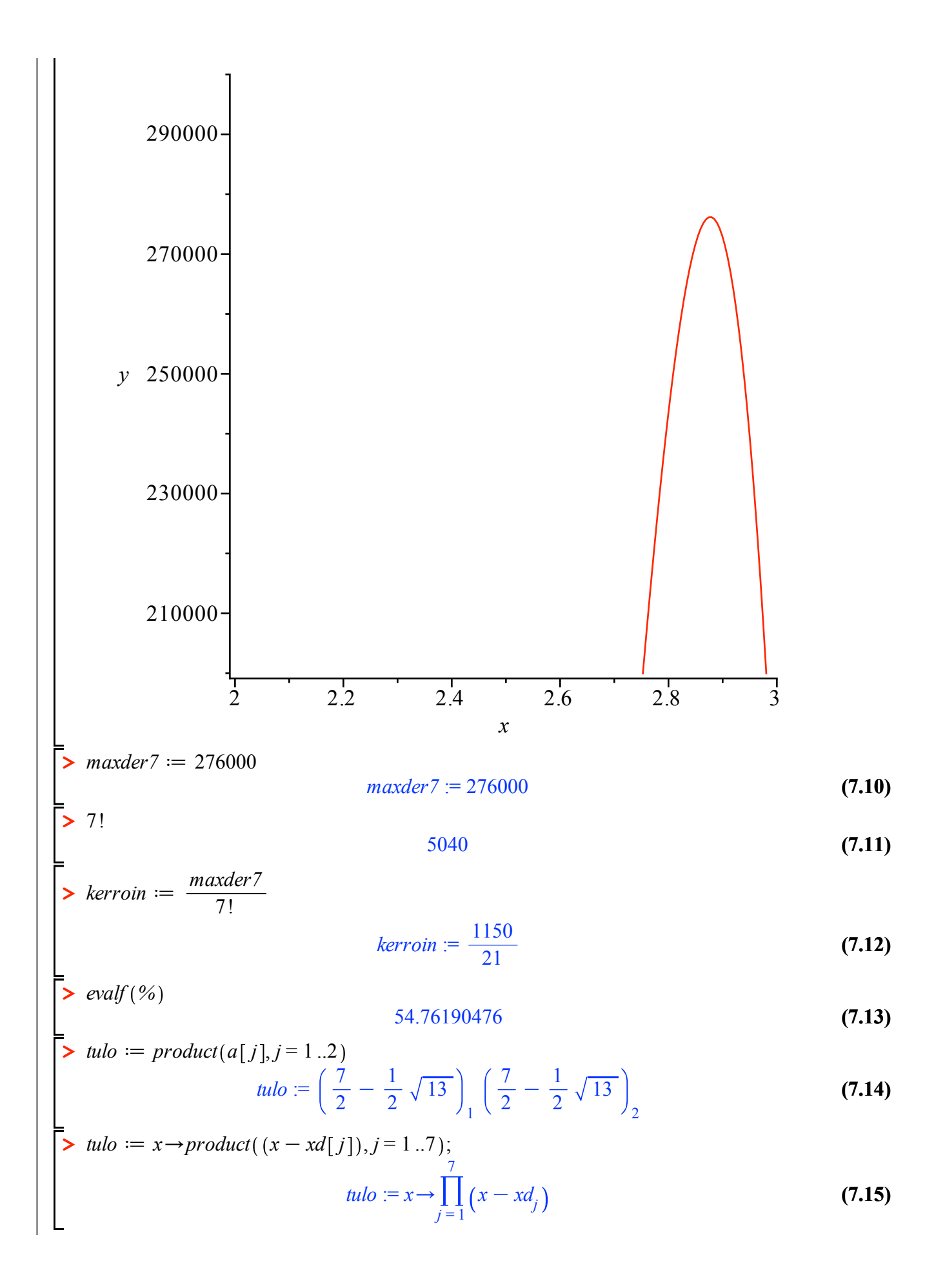

x into 
$$
ln(b)(x)
$$
;  
\n $x = 0.50000000000$  (x - 1.) (x - 1.5000000000) (x - 2.) (x - 2.500000000) (x - 3.) (7.16)  
\n $dt := (x - 0.5000000000)$  (x - 1.) (x - 1.5000000000) (x - 2.) (x - 2.5000000000) (x - 3.) + x (x - 1.5000000000) (x - 3.) + x (x - 1.5000000000) (x - 2.5000000000) (x - 3.) + x (x - 0.500000000) (x - 1.500000000) (x - 2.500000000) (x - 3.) + x (x - 0.5000000000) (x - 1.500000000) (x - 2.500000000) (x - 3.) + x (x - 0.5000000000) (x - 1.500000000) (x - 2.500000000) (x - 3.) + x (x - 0.500000000) (x - 1.500000000) (x - 2.500000000) (x - 3.) + x (x - 0.500000000) (x - 1.500000000) (x - 2.500000000) (x - 3.) + x (x - 0.500000000) (x - 1.500000000) (x - 2.500000000) (x - 3.) + x (x - 0.500000000) (x - 1.500000000) (x - 2.500000000) (x - 3.) + x (x - 0.500000000) (x - 1.500000000) (x - 2.500000000) (x - 3.500000000) (x - 1.500000000) (x - 1.500000000) (x - 1.500000000) (x - 2.500000000) (

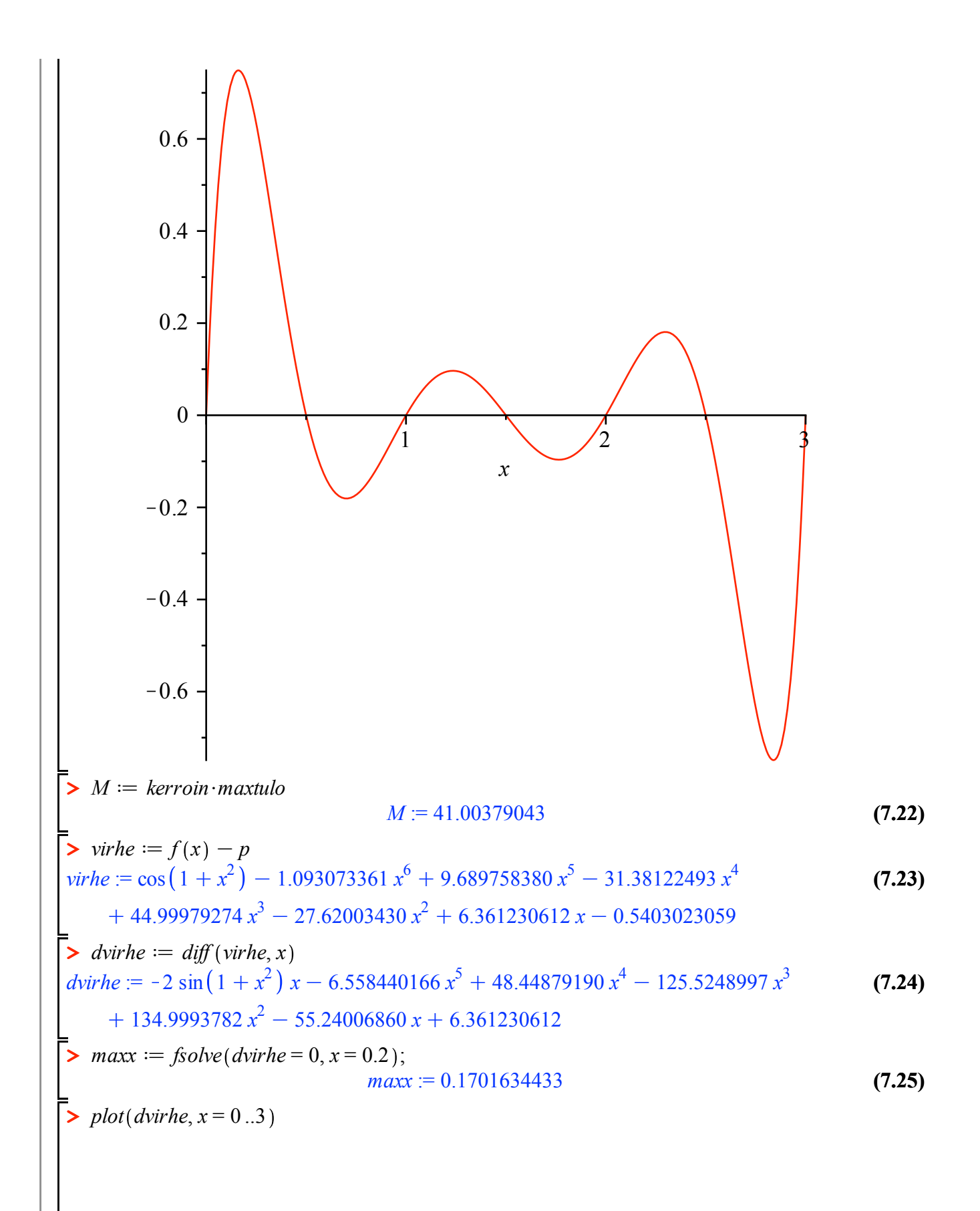

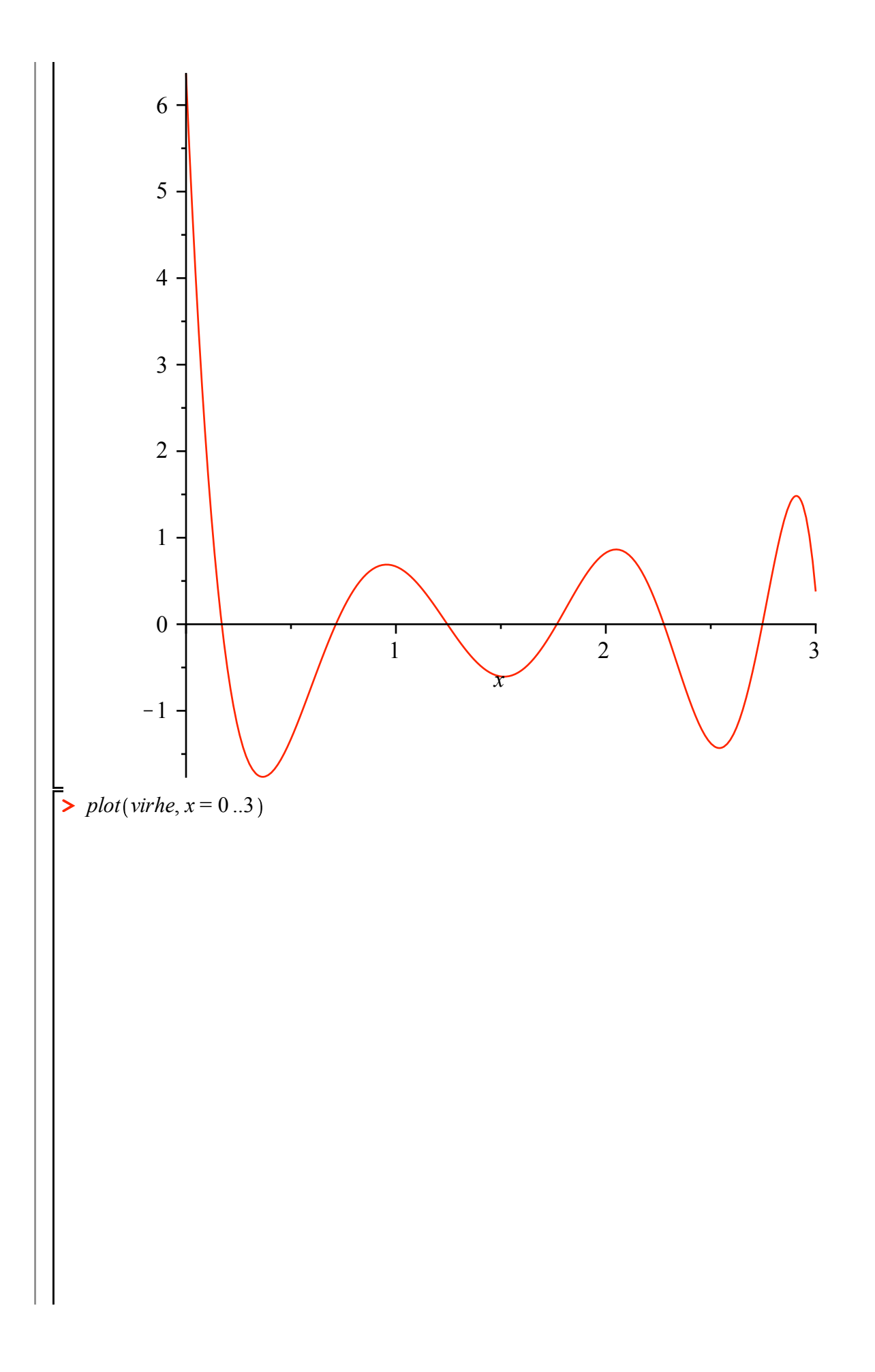

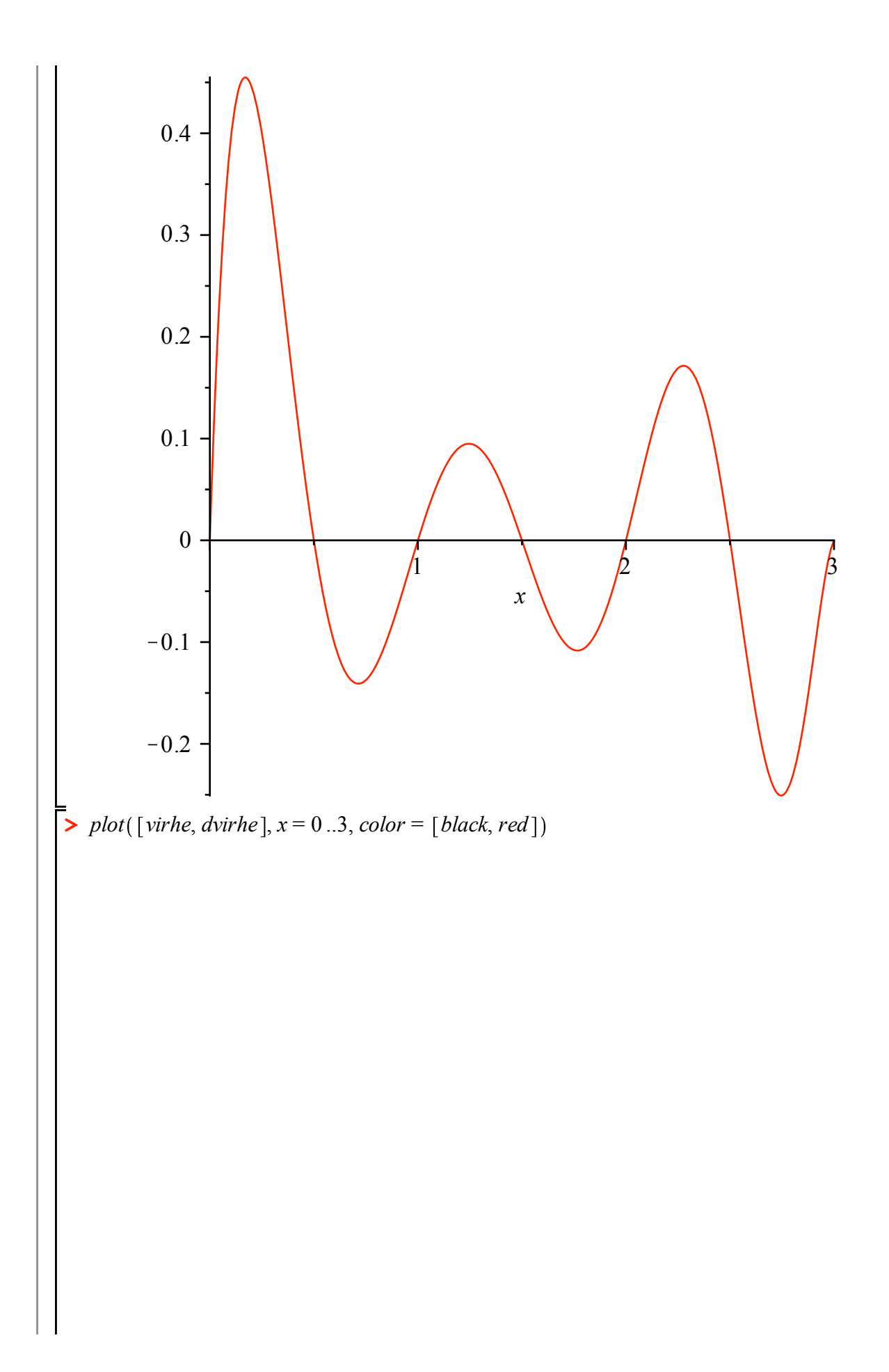

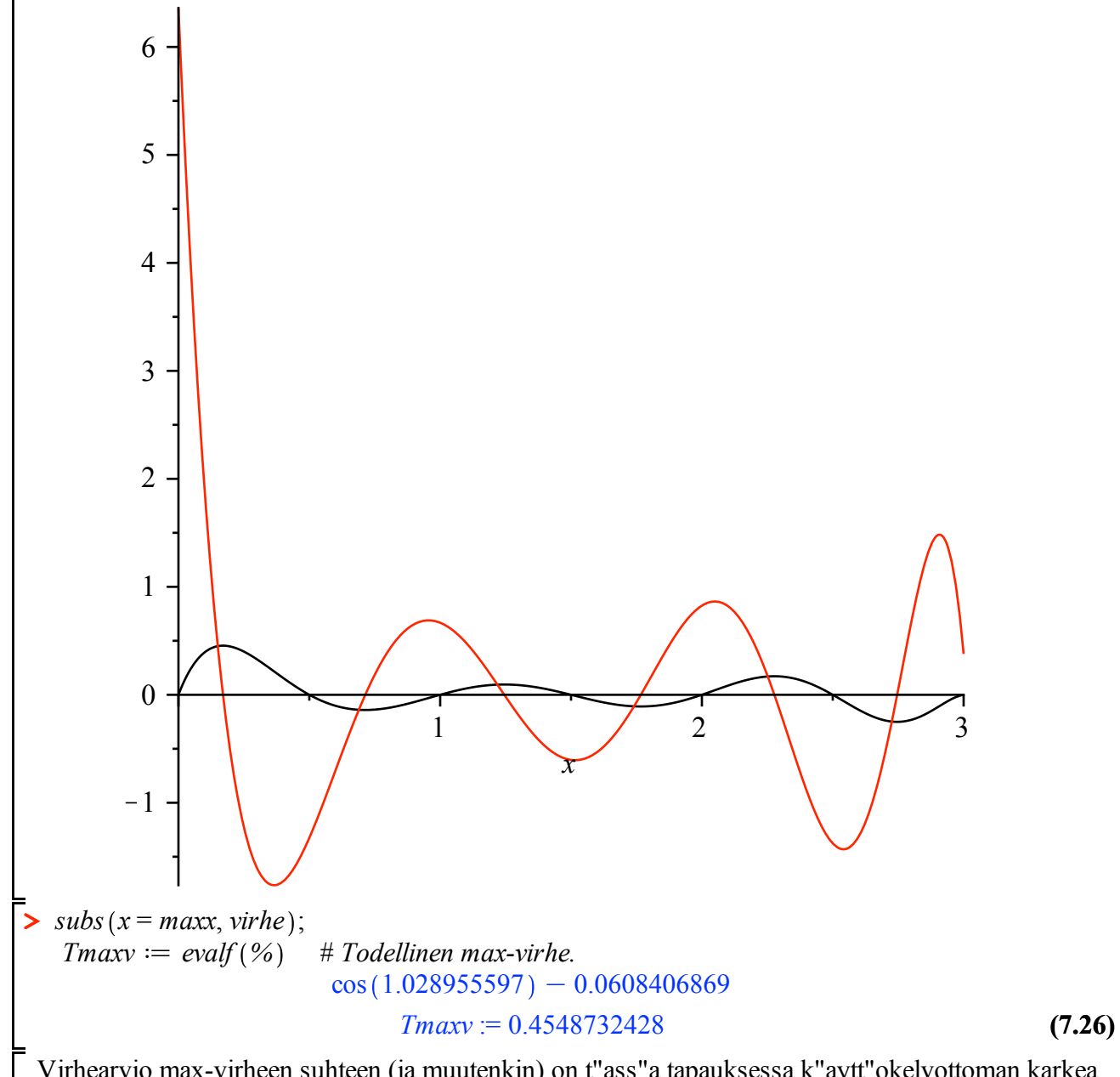

 Virhearvio max-virheen suhteen (ja muutenkin) on t"ass"a tapauksessa k"aytt"okelvottoman karkea, johtuen 7. derivaatan valtavasta maksimista. (Eih"an se ξ v"altt"am"att"a (l"ahimainkaan) siihen maxkohtaan osu, mutta kun siit"a ei mit"a"an tiedet"a, ei yleisell"a kaavalla parempaa arviota max-virheelle saada.)

 $\blacktriangleright$  *plot*( $f(x) - p, x = 0..3$ 

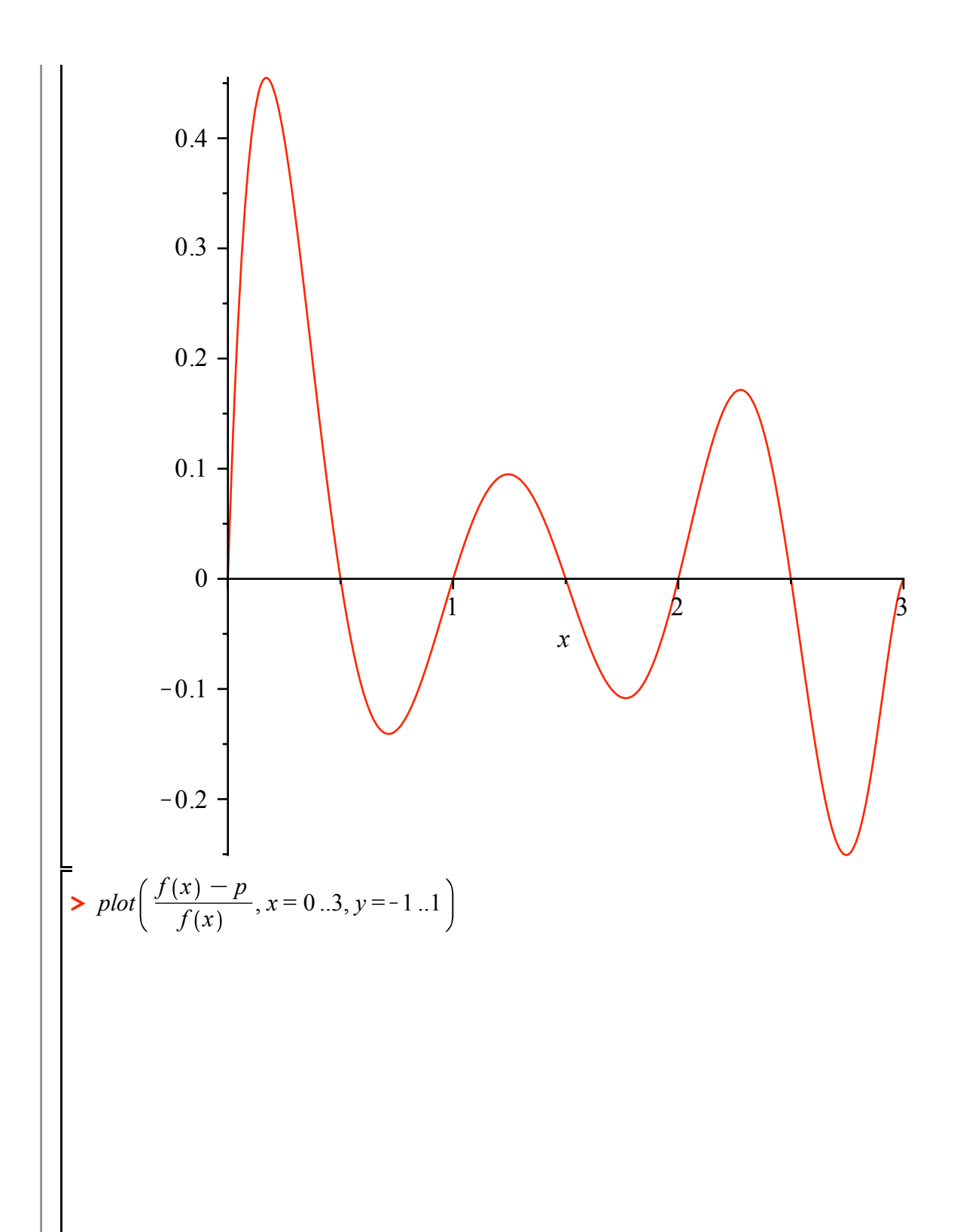

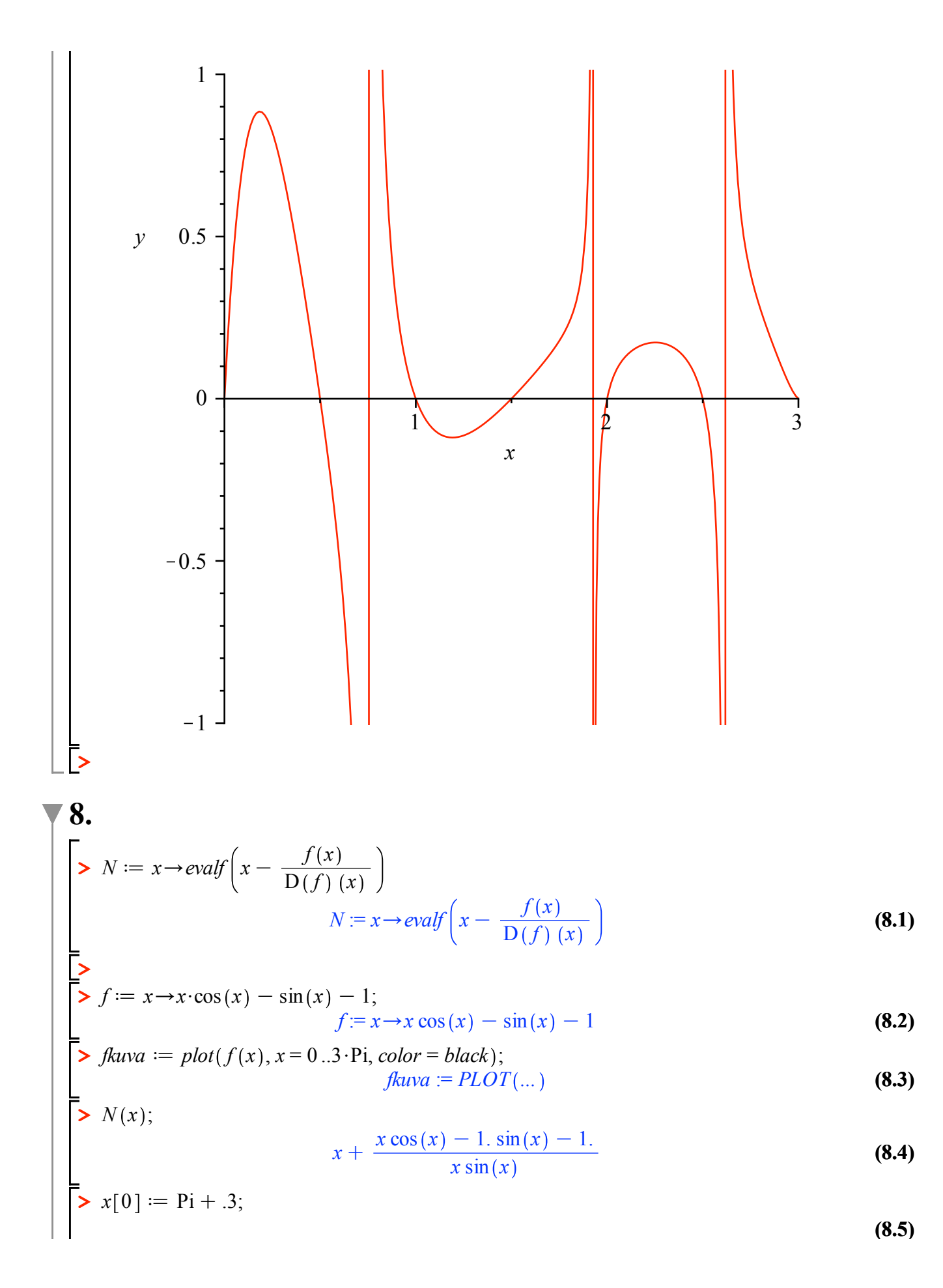

**(8.6)**  $\triangleright$  #*tang*:=  $(f, x0, x) \rightarrow f(x0) + D(f)(x0) \cdot (x - x0)$ **(8.5) (8.7) > > > for** *k* **from** 1 **to** 10 **do >**   $x_0 := \pi + 0.3$  $x[k] := N(x[k-1])$ **end do**  $x_1 := 7.366983641$  $x_2$  := 7.607183306  $x_3$  := 7.592100585 *x*<sup>4</sup> := 7.592056182  $x_5 = 7.592056182$  $x_6$  := 7.592056182  $x_7$  := 7.592056182  $x_8 = 7.592056182$  $x<sub>9</sub> := 7.592056182$  $x_{10} = 7.592056182$  $tangkuva := x0 \rightarrow plot([\,[x0, 0\], [x0, f(x0)], [N(x0), 0]])$  $tangkuva := x0 \rightarrow plot([\,[x0, 0\,],[x0, f(x0)\,],[N(x0), 0\,]])$  $display(seq(display(fkuva, tangkuva(x[k-1]))$ ,  $k=1..9)$ , *insequence* = *true*)

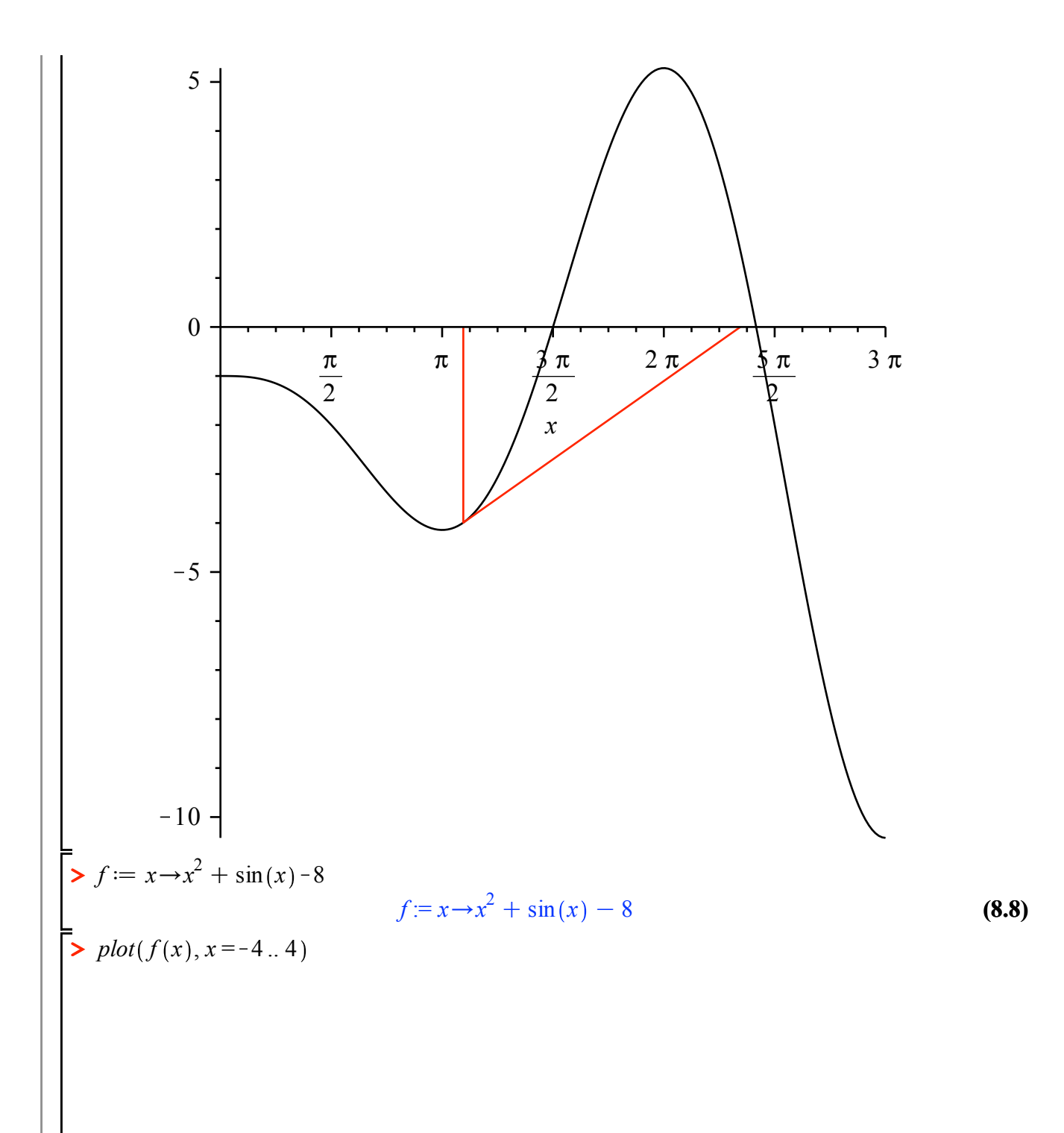

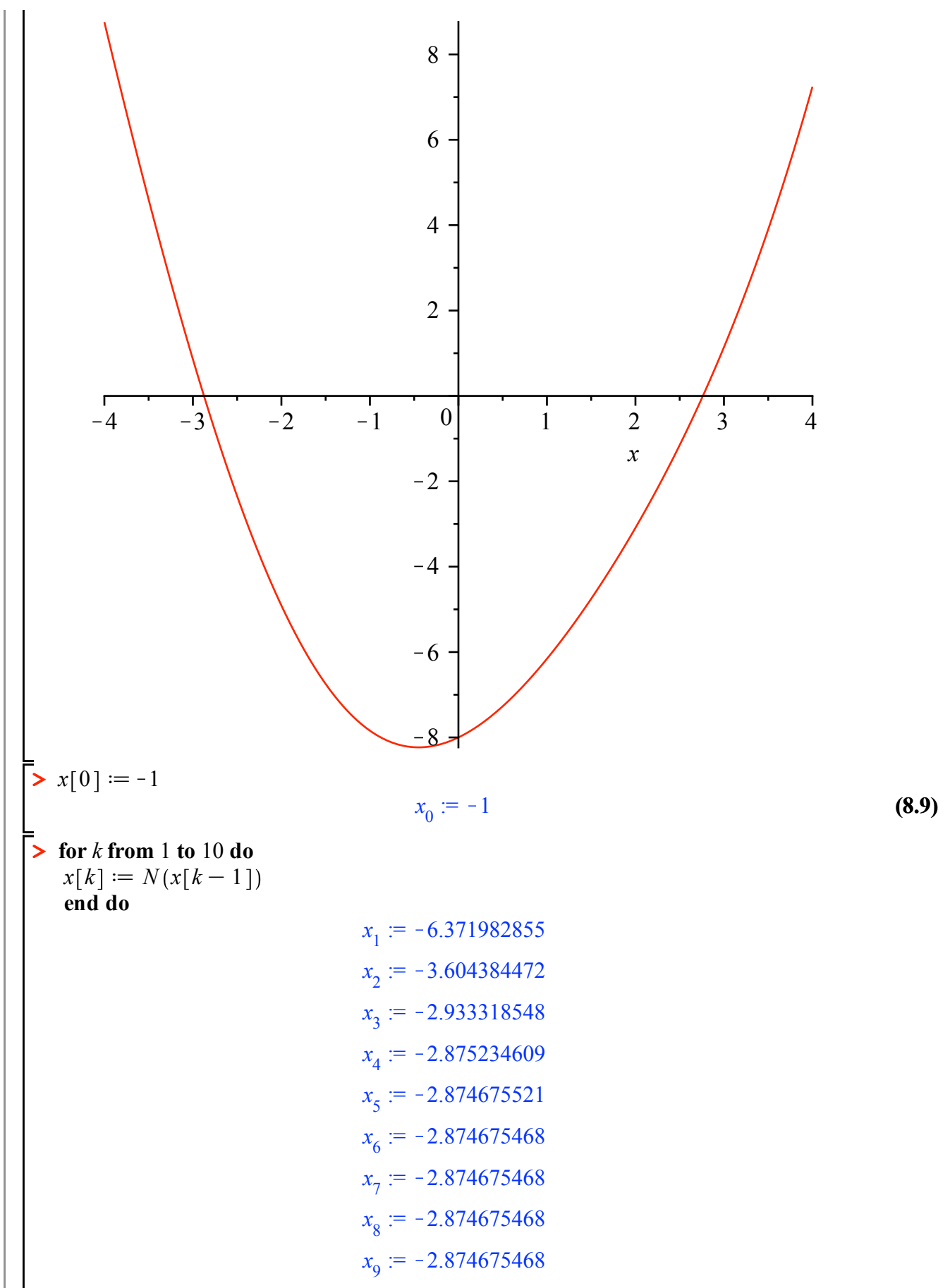

**(8.10)**

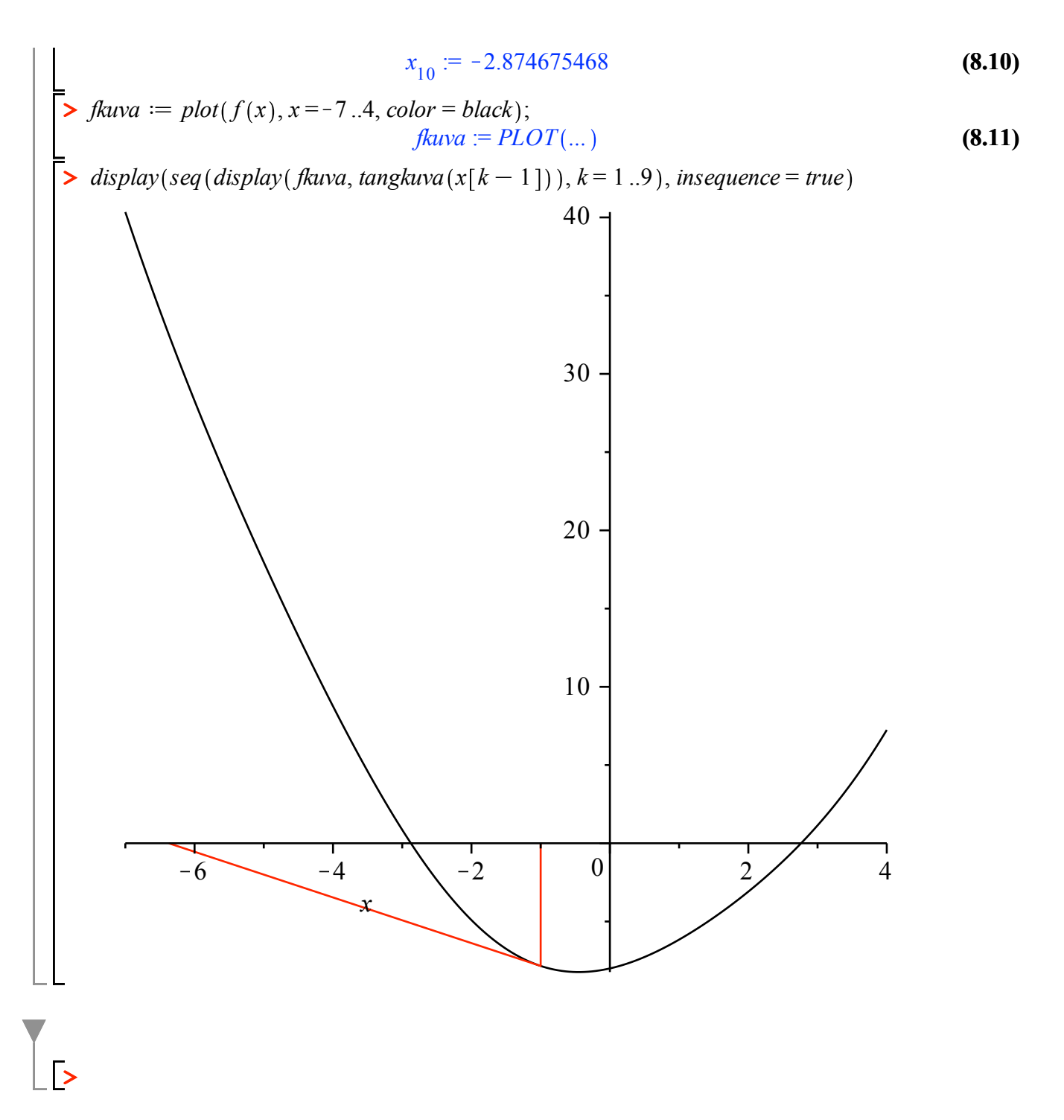

# **10. Diffyht.**

$$
\begin{aligned}\n> \text{ restart:} \\
> \text{diff} \text{that} \\
& \text{diff} \text{that} \\
& \text{diff} \text{that} \\
& \text{diff} \text{that} \\
& \text{diff} \text{that} \\
& \text{diff} \text{that} \\
& \text{diff} \text{at} \\
& \text{diff} \text{at} \\
& \text{diff} \text{at} \\
& \text{diff} \text{at} \\
& \text{diff} \text{at} \\
& \text{diff} \text{at} \\
& \text{diff} \text{at} \\
& \text{diff} \text{at} \\
& \text{diff} \text{at} \\
& \text{diff} \text{at} \\
& \text{diff} \text{at} \\
& \text{diff} \text{at} \\
& \text{diff} \text{at} \\
& \text{diff} \text{at} \\
& \text{diff} \text{at} \\
& \text{diff} \text{at} \\
& \text{diff} \text{at} \\
& \text{diff} \text{at} \\
& \text{diff} \text{at} \\
& \text{diff} \text{at} \\
& \text{diff} \text{at} \\
& \text{diff} \text{at} \\
& \text{diff} \text{at} \\
& \text{diff} \text{at} \\
& \text{diff} \text{at} \\
& \text{diff} \text{at} \\
& \text{diff} \text{at} \\
& \text{diff} \text{at} \\
& \text{diff} \text{at} \\
& \text{diff} \text{at} \\
& \text{diff} \text{at} \\
& \text{diff} \text{at} \\
& \text{diff} \text{at} \\
& \text{diff} \text{at} \\
& \text{diff} \text{at} \\
& \text{diff} \text{at} \\
& \text{diff} \text{at} \\
& \text{diff} \text{at} \\
& \text{diff} \text{at} \\
& \text{diff} \text{at} \\
& \text{diff} \text{at} \\
& \text{diff} \text{at} \\
& \text{diff} \text{at} \\
& \text{diff} \text{at} \\
& \text{diff} \text{at} \\
& \text{diff} \text{at} \\
& \text{diff} \text{at} \\
& \text{diff} \text{at} \\
& \text{diff} \text{at} \\
& \text{diff} \text{at} \\
& \text{diff} \text{at} \\
& \text
$$

$$
\begin{vmatrix}\n\mathbf{i} & \mathbf{j} & \mathbf{k} & \mathbf{k} & \math
$$

 $\overline{\phantom{a}}$ 

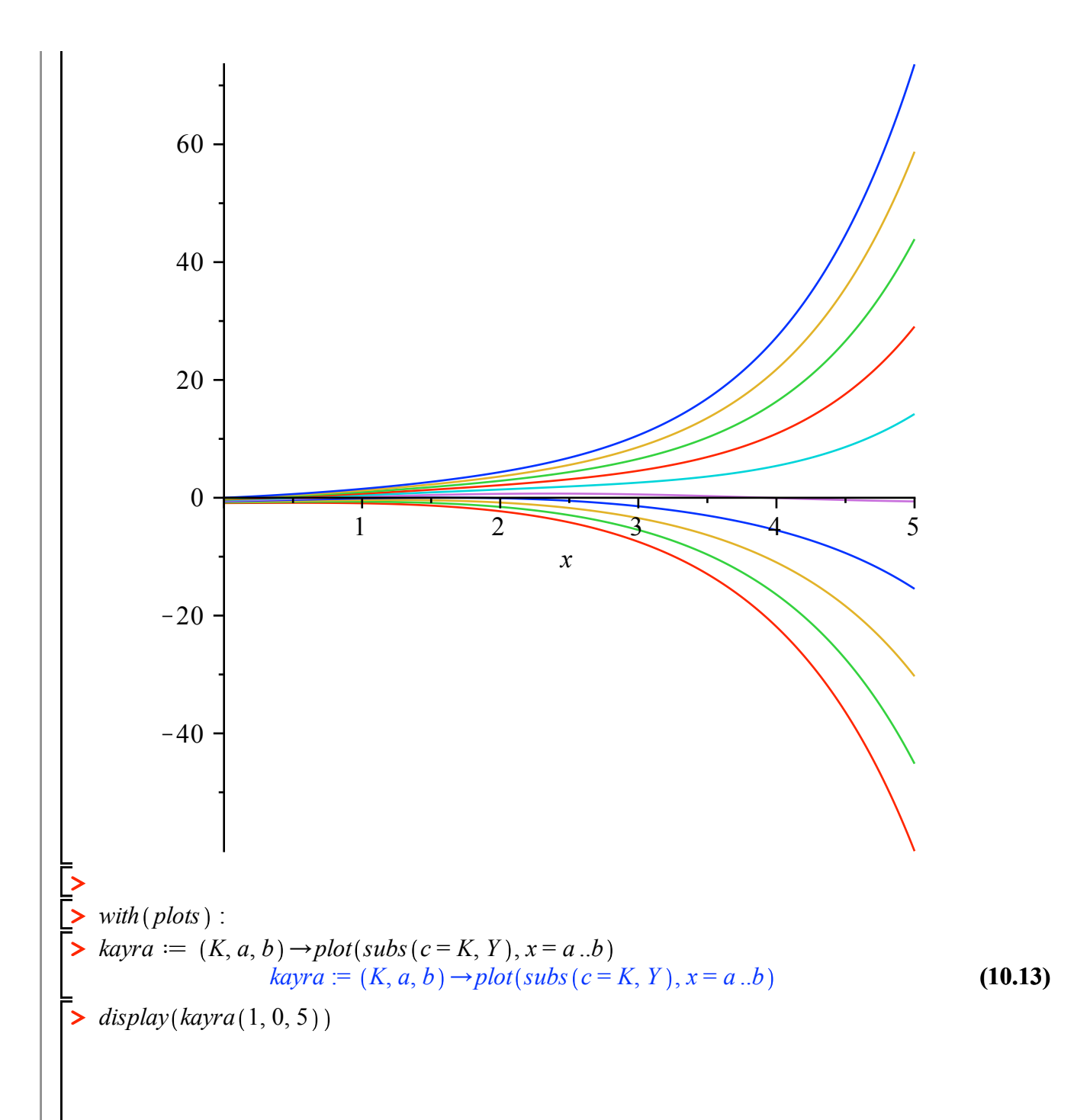

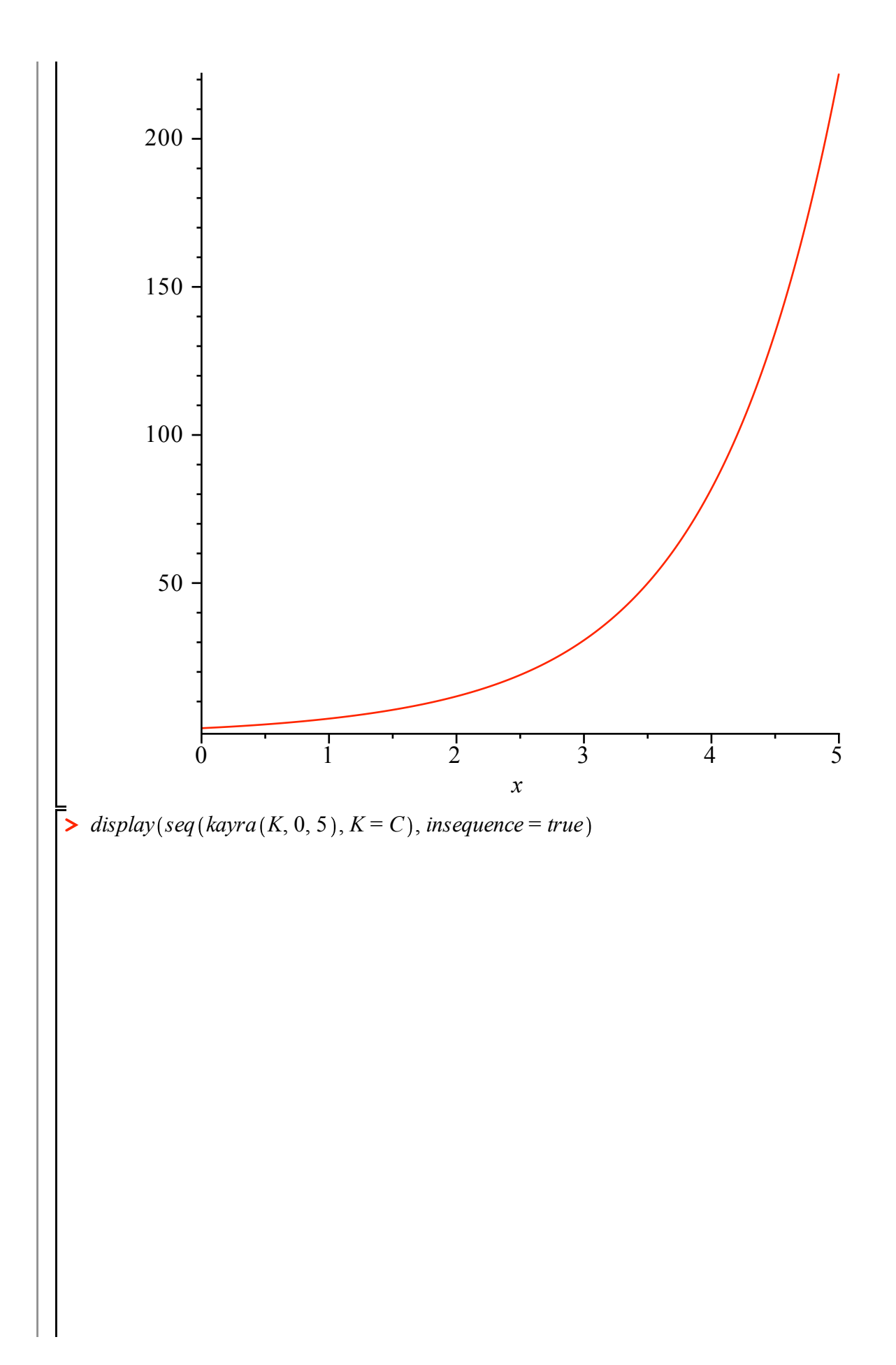

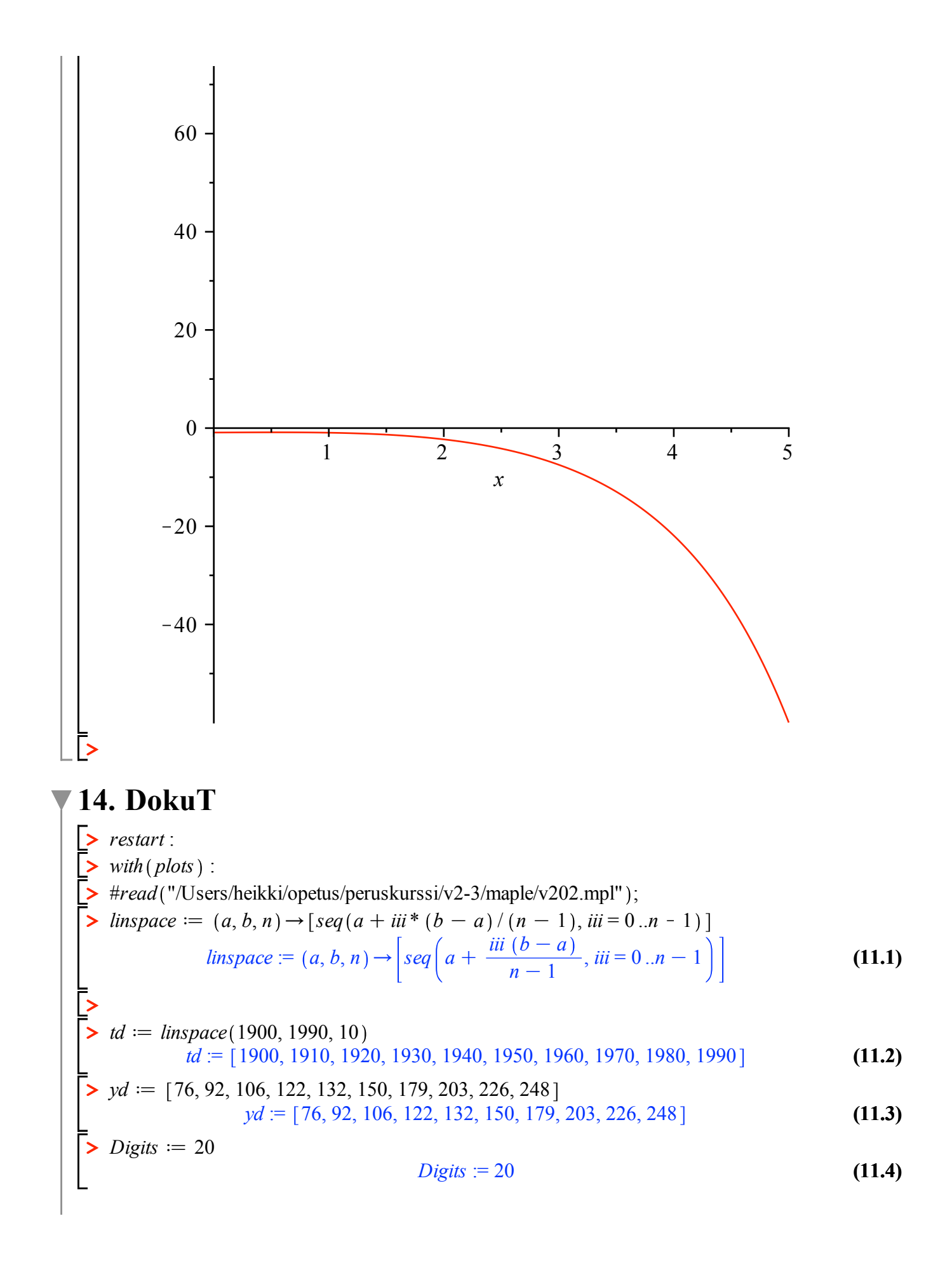

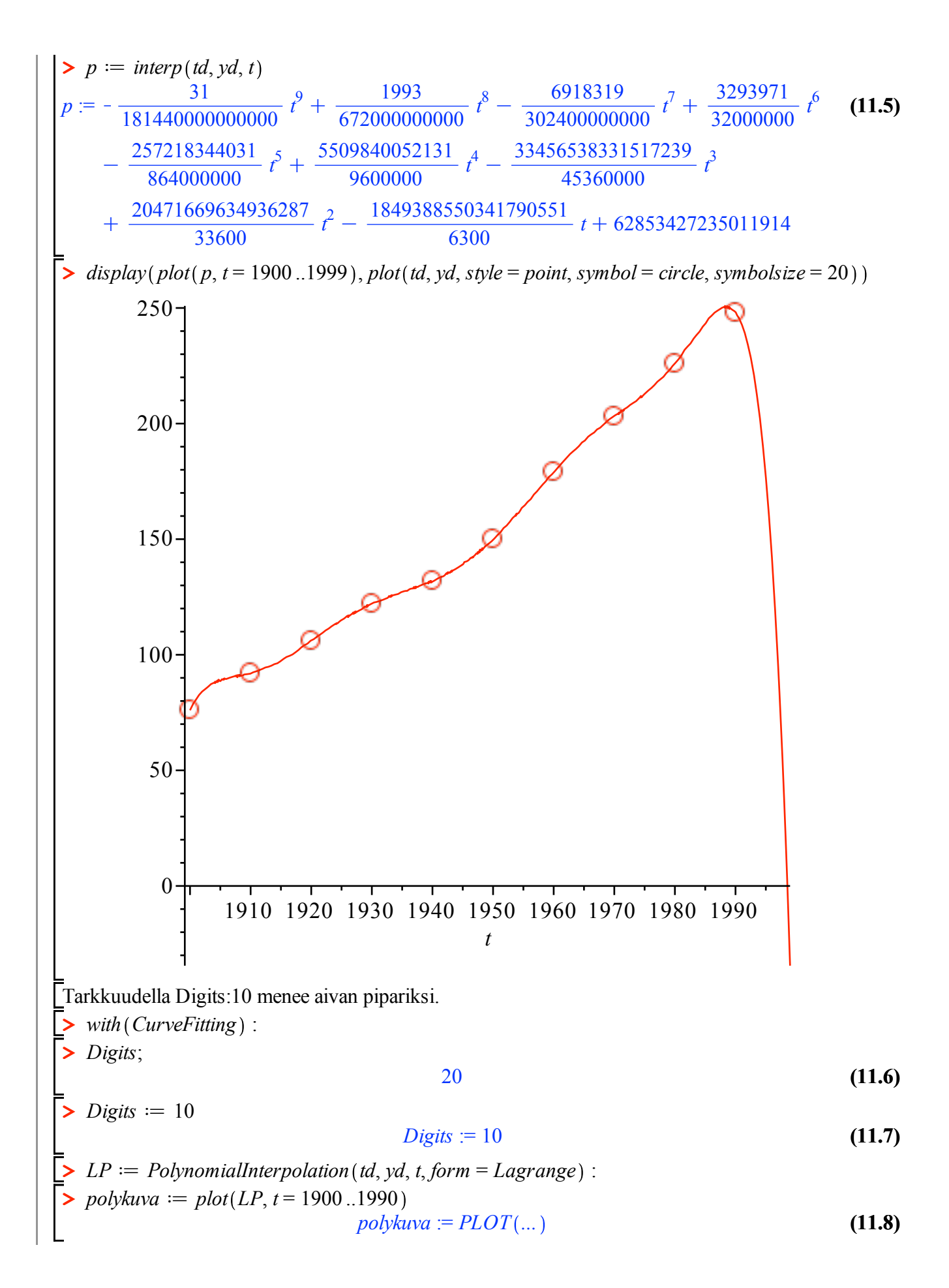

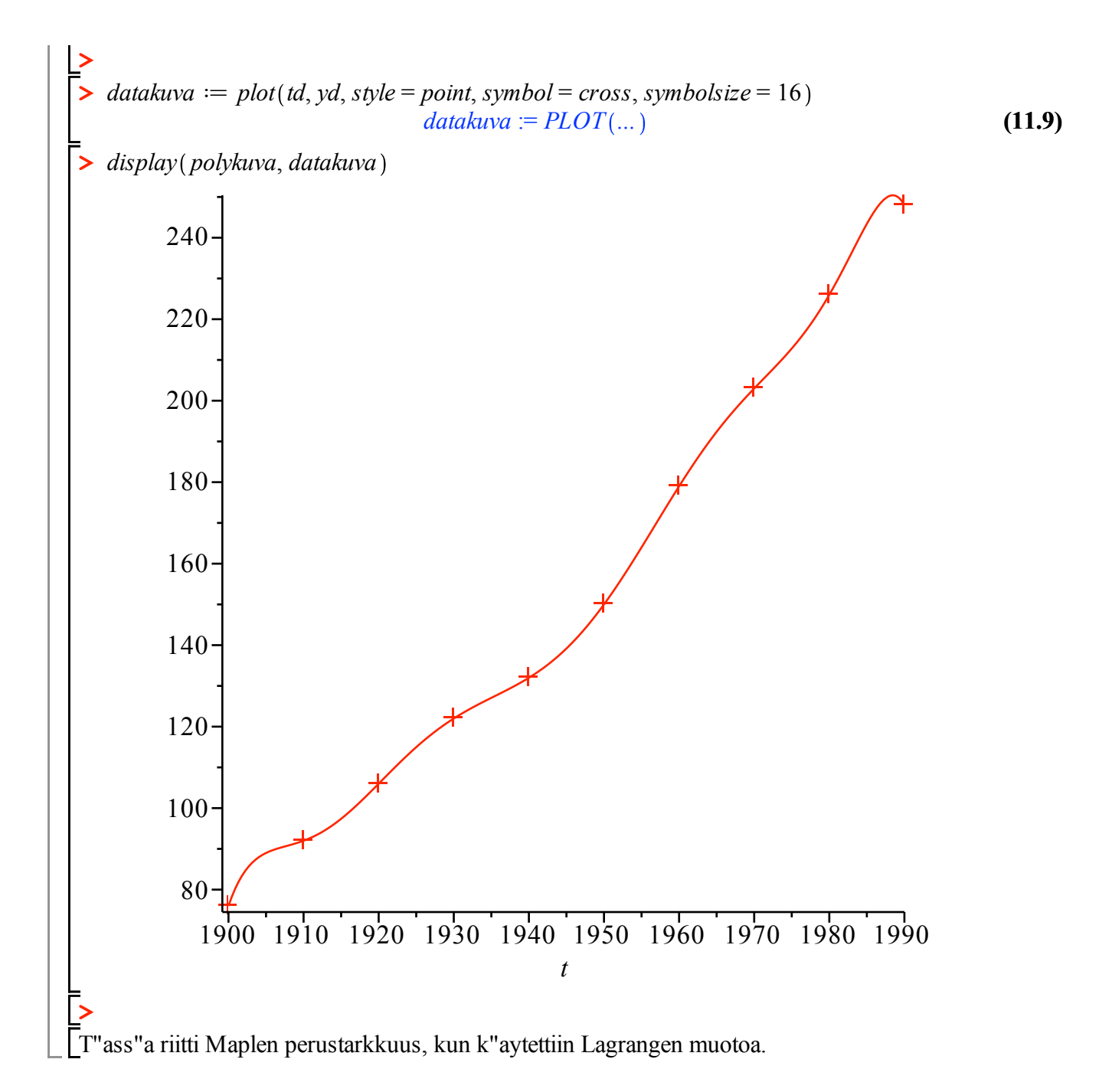